\*.

: 1007- 2985( 2008) 04- 0062- 03

# Matlab Web

# 胡 力, 胡 晓, 徐 倩

 $($ , 416000)

: 提出了一种基于 Matlab Web 服务器的虚拟实验平台的构建方法, 介绍了该方法的设计与实现, 分析了Matlab, Matlab Web Server 及浏览器之间的数据交换过程. 以 PAM 实验为例, 配置服务器和编写网页程序, 并在实验室局域网的环境 下调试成功, 实践表明该方法简单可行, 且效果良好.

:Matlab;Matlab Web Server; 虚拟实验平台; 通信原理

 $:TN914.2$  : A

Matlab , ,

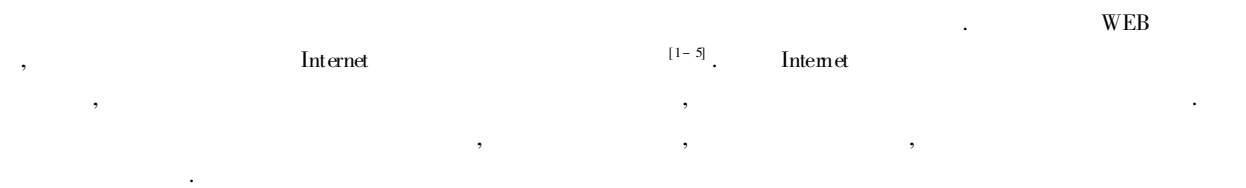

## 1 Matlab Web Server

Matlab Web Server **1** . TCP/IP Web , Matlab , Matlab Web , Matlab Web , Matlab Web , Web .Matlab Web , CGI Matlab. exe Matlab , Matlab. m , ,

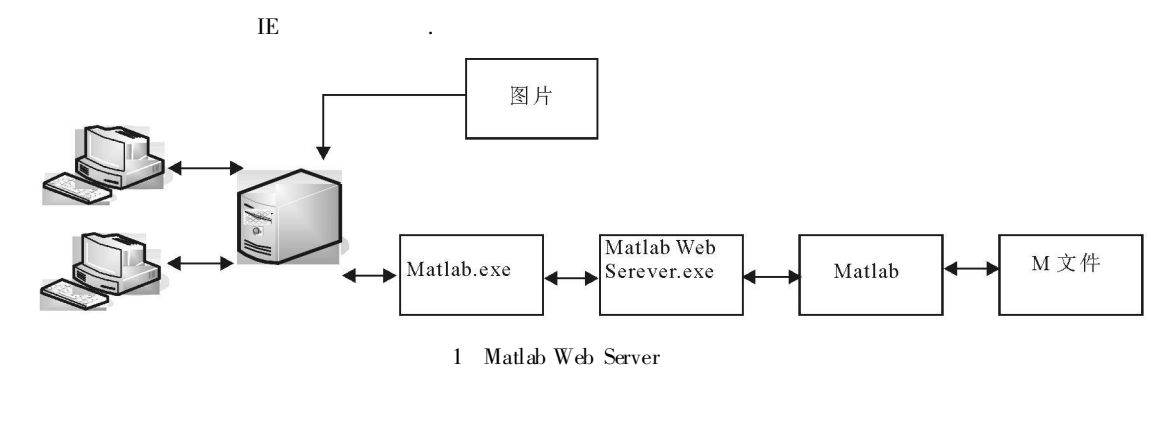

 : 2008- 05- 22 :  $: (1981-)$ , ,

© 1994-2011 China Academic Journal Electronic Publishing House. All rights reserved. http://www.cnki.net

## 2

 $(W_{\text{indows}} 2000 \text{ NT} \quad \text{Matlab6.0}$  $\text{IIS } 5.0$  Web

(2)  $\qquad \qquad$  Web,  $\qquad \qquad$   $\qquad \qquad$   $\qquad$   $\qquad$ Matlab , Matlab D / mydesign/ netlab ./ cgi- bin/ CGI matweb. exe(  $\langle \text{MatLab}\rangle/\text{web}$ . webserver/ bin/win32 )./icons M M matweb. conf(  $\langle \text{matWeb}\rangle$ MatLab> / webserver / (a) HTML , M

( 3) Matlab. conf. Matlab Matlabserver, MatLab Web , matweb. conf . Matlab. conf :

[ pam] mlserver= netlabel  $mldir = D:/mydesign/netlab$ mldir2=  $D$ :/ mydesign/ netlab/icons

: [pam] M ; mlserver , ; mldir Matlab .

#### 3

PAM Matlab Web Server , where  $\begin{array}{ccc} & 2 & , \end{array}$ PAM  $\qquad \qquad .$ , , , , .

![](_page_1_Picture_10.jpeg)

2

![](_page_1_Figure_12.jpeg)

#### 3. 1 M

#### M , , , , ,

, web , web . :  $(1)$   $\qquad \qquad$  ,  $\qquad \qquad$  : function  $ps = pam(\text{InputSet})$ cd( InputSet. mldir2) ;  $wscleanup('paml* . jpeg', 1);$ startx = str2double( InputSet. startx) ; stepx = str2double( InputSet. stepx) ; : cd( InputSet. mldir2) ; wscleanup( paml\* . jpeg , 1) 1 h paml\* . jpeg', ,  $\arctan x = \ar2double(\text{InputSet. stars})$ startx startx , , , . M , PAM , PAM , Matlab , . ( 2) . , , , JPEG , , : Fig= figure( $'$  visible $'$ , off $'$ ); plot(startx, quant, startx, zeros(1, length(t))); drawnow;  $PlotFile =$  sprintf(' $pa\%$ . jpeg', InputSet. mlid); wsprintjpeg( Fig, PlotFile) ;

© 1994-2011 China Academic Journal Electronic Publishing House. All rights reserved. http://www.cnki.net

:

![](_page_2_Picture_936.jpeg)

- [ 1] 郭会军, 贾惠芹, 刘君华. 基于 ActiveX 控件的网络虚拟仪器实验室 [J] . 西安交通大学学报, 2003, 37( 2) : 219- 220.
- [ 2] 甘登岱. Windows 2000 Server 配置管理与应用 [ M] . 北京: 清华大学出版社, 2001.
- [ 3] 马兴义, 杨立群. Matlab6 应用开发指南 [M] . 北京: 机械工业出版社, 2002.
- [ 4] 李伟红, 龚卫国, 秦 岚, 等. 基于Matlab 和 Web 技术的远程数据处理方法 [J] . 测控技术, 2004( 4) : 23- 25.
- [ 5] 李 宏, 宾 宁. 基于Matlab Web 服务器的信号与系统远程教学课件 [ J] . 计算机工程, 2003( 19) : 148- 149.

# Realization of Virtual Lab Platform Based on Matlab Web Server

HU Li,HU Xiao, XU Qian

( College of Physics Science and Information Engineering, Jishou University, Jishou 416000, Hunan China)

Abstract: A virtual lab platform based on Matlab Web Server is proposed in this paper. Design and Implementation are introduced.The data exchange processing among Matlab, Matlab Web Server and IE browser is analyzed.Using PAM experiment as an example, configurating the server and preparing the page, debug in the laboratory LAN environment was successful.

Key words: Matlab; Matlab web server; virtual lab platform; communication principle

( 责任编辑 陈炳权)